#### **Wikipedia Search Bar Crack Torrent [Updated]**

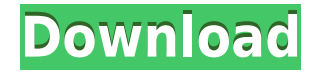

Features: - Search in Wikipedia and in Google - Search in Wikipedia from anywhere - Select the language for the search (English, French, Italian, Spanish, etc.) - Search in Wikipedia with Google - Check the spelling of the selected word - Spell check and auto complete

the word - Save the word, the selected text, the result of the search, the page to open and a lot of other settings - Web search with Google - Translate a text - More apps and games under Windows Store (Windows Phone 7) - Integrated in Internet Explorer 8 - Slider for the toolbar - Windows Start What is

new in this release: - Revamp and fix some bugs - Updates to compatibility with new version of Windows I would like to thank all the users and bug hunters who helped me fix the bug when I tested it with the new version of Windows, their time and patience helped me to do that work. Help Center There are plenty of

help pages to check the whole settings or look for more help using Help Center. About Features, control panel, help, bugs, etc. You can find everything here. License You can change or remove all the settings on the Options page and help page. The following is the license agreement, please read it carefully. Your use

of the software and related products is at your sole discretion. The following terms and conditions (Terms) apply to the use of the software and related products. These Terms do not apply to the terms of sale of your copy of the software and related products. Term Definition 1. Use You may use the software and

related products for your own personal use only. 2. Redistribution You may not copy, reproduce, republish, modify, post, transmit, display, perform, create derivative works from, sell, or distribute the software or related products except as specifically provided in the License Agreement. 3. License Agreement The

software and related products are protected by copyright and other intellectual property laws and treaties. Your purchase of the software and related products grants you a nonexclusive, nontransferable, license to use the software and related products for your own personal use only.

Unless otherwise specified in the License Agreement, the software and related products are distributed "AS IS", "WITH ALL

**Wikipedia Search Bar Torrent (Activation Code) For PC**

## KEYMACRO is an easy to use replacement for MSCOMCTL.OCX, an ActiveX component which

controls the Windows Menu. This component will allow you to display the Windows menu directly on any active window, including your desktop. It will also allow you to configure and create your own "Context Menus". This is a true context menu for all of your applications. KEYMACRO is especially

useful for programmers that would like to have a menu bar on their applications. KEYMACRO provides a multi language interface and completely compiles from source. The Project Home Page: The Solution Page: File description: Internet Explorer forms mini-menu in a row. It is still a bit of a bulky form to handle.

Internet Explorer gives a basic interface to create its own Internet menu. The menu can be customized in various ways, from customizing its look to providing a different functionality than the Internet options. The mini-menu gives a whole new meaning to the term "toolbar", it's much more useful and intuitive than

the traditional Internet toolbars. The Mini-menu is perfect for experienced users who want to create their own mini-menus. For example, you can have access to several minimenus, one per Internet Explorer window. There are three main elements of the mini-menu: menu items, menu backgrounds and menu separators.

Each element has properties that can be customized. 1. Menus Menu items are the basic objects. They define the content and the functionality of a menu. Menus may include a menu item for opening a file, or a menu item for displaying a new window. They are also responsible for handling the click

event. Each menu item can have a unique icon, a title, a click event, an activation method (OpenFile, NewWindow, StartUp, NewTab) and a general purpose string to show in the menu bar. It may also have a tooltip which appears when the mouse cursor hovers over the item. Menu item properties: Title Title is

the title of the menu item. It is displayed in the menu bar when the menu is shown. Activation Method Activ 2edc1e01e8

Search and translate with Wikipedia Search Bar. It's a perfect add on for every Wikipedia's fan. This is the easiest way to search in Wikipedia and in Google from anywhere, at any time. Search in Wikipedia with Google and translate a text in the same time. This tool is also suitable

for developing of small desktop applications. Download: License: Creative Commons Attribution-ShareAlike 3.0 Unported License Tags: Wikipedia Search Bar is a small toolbar integrated in Internet Explorer. It was created to ease the search in Wikipedia and in Google, this tools is a perfect add on for every

Wikipedia's fan. Search in Wikipedia from anywhere, at any time. It's also possible to do Web search with Google or to translate a text. Requirements:  $\Box$  Net Framework 2.0 Description: Search and translate with Wikipedia Search Bar. It's a perfect add on for every Wikipedia's fan. This is the easiest way to search in

Wikipedia and in Google from anywhere, at any time. Search in Wikipedia with Google and translate a text in the same time. This tool is also suitable for developing of small desktop applications. Download: License: Creative Commons Attribution-ShareAlike 3.0 Unported License Tags: Search and translate with

Wikipedia Search Bar. It's a perfect add on for every Wikipedia's fan. This is the easiest way to search in Wikipedia and in Google from anywhere, at any time. Search in Wikipedia with Google and translate a text in the same time. This tool is also suitable for developing of small desktop applications. License: Creative

Commons Attribution-ShareAlike 3.0 Unported License In this lesson we'll show you the way to add a small menu to your desktop. The menu is made in Fireworks. You just need to select a position, color and add some text and images. After that, the menu can be dragged anywhere you want. So, let's get started.

# Download the project: Tags: Customize

<https://joyme.io/teoitpelbo> <https://techplanet.today/post/earth-explorer-50-keygen-link> [https://techplanet.today/post/ben-10race-against-time-2007-dvdrip-dual-audioeng-hind](https://techplanet.today/post/ben-10race-against-time-2007-dvdrip-dual-audioeng-hindiamdtmrg-updated) [iamdtmrg-updated](https://techplanet.today/post/ben-10race-against-time-2007-dvdrip-dual-audioeng-hindiamdtmrg-updated) <https://joyme.io/sparocmenswo> [https://techplanet.today/post/download-it-uma-obra-prima-do-medo-dublado-140-bette](https://techplanet.today/post/download-it-uma-obra-prima-do-medo-dublado-140-better) [r](https://techplanet.today/post/download-it-uma-obra-prima-do-medo-dublado-140-better)

**What's New in the?**

## License: Free for Personal Use Date: Jan. 2001 Application Name: Wikipedia Search Bar

Author: Gražina Vukčevič Description: Find out all the most important content in Wikipedia. Wikipedia Search Bar is a tool to search Wikipedia without leaving the current page. It's a simple, fast and useful tool to search Wikipedia from anywhere. The application is created with a high level of stability, compatibility,

a simple interface and especially for internet browser. The Wikipedia Search Bar gives you a possibility to find the most important content on Wikipedia. The tool is designed for a webbrowsers such as Internet Explorer, Netscape, Opera, Firefox, Safari, Google Chrome and Maxthon. The Wikipedia

Search Bar is developed with the purpose of every user to get quick information without disturbing the website. Searching Wikipedia from any of the supported browsers and without leaving the current page is possible with the help of this application. Since Internet Explorer 7 is a default internet browser

on Windows the user can use the Wikipedia Search Bar in the browser too. Search in Wikipedia from anywhere, at any time. It's also possible to do Web search with Google or to translate a text. Requirements:  $\Box$  Net Framework 2.0 Description: License: Free for Personal Use Date: Jan. 2001 Application

Name: Wikipedia Search Bar Author: Gražina Vukčevič Description: Find out all the most important content in Wikipedia. Wikipedia Search Bar is a tool to search Wikipedia without leaving the current page. It's a simple, fast and useful tool to search Wikipedia from anywhere. The application is created with a high level

of stability, compatibility, a simple interface and especially for internet browser. The Wikipedia Search Bar gives you a possibility to find the most important content on Wikipedia. The tool is designed for a webbrowsers such as Internet Explorer, Netscape, Opera, Firefox, Safari, Google Chrome and

Maxthon. The Wikipedia Search Bar is developed with the purpose of every user to get quick information without disturbing the website. Searching Wikipedia from any of the supported browsers and without leaving the current page is possible with the help of this application. Since Internet Explorer 7 is a

default internet browser on Windows the user can use the Wikipedia Search Bar in the browser too. Search in Wikipedia from anywhere, at any time. It's also possible to do Web search with Google or to translate a text. Requirements:  $\Box$  Net Framework 2.0 Description: License: Free for Personal Use Date:

Jan. 2001 Application Name: Wikipedia Search Bar Author: Gražina Vukčevič Description: Find out all the most important content in Wikipedia. Wikipedia Search Bar is

1. An ATI Radeon HD 4870 or equivalent 2. An Intel Core 2 Duo / Core i5 3. 1GB of RAM 4. Windows Vista, 7, 8, or 10 5. English We recommend using the latest drivers for your video card from your manufacturer's website. --- --------------------------- "Titan Quest" is a fantastic party

# based game with a lot of heart and humour. It's also quite addictive and challenging and provides a fantastic digital playground for players of all

<https://208whoisgreat.com/wp-content/uploads/2022/12/gohadare.pdf> <https://michoacan.network/wp-content/uploads/2022/12/dagzave.pdf> [https://travestisbarcelona.top/wp-content/uploads/2022/12/LinkLister-Free-2022-New.](https://travestisbarcelona.top/wp-content/uploads/2022/12/LinkLister-Free-2022-New.pdf) [pdf](https://travestisbarcelona.top/wp-content/uploads/2022/12/LinkLister-Free-2022-New.pdf) <https://todayenjoy.com/wp-content/uploads/2022/12/FastCache.pdf> <https://sarahebott.org/wp-content/uploads/2022/12/numyoo.pdf> [https://ismtech.hu/wp-content/uploads/2022/12/Desktop-Pinger-For-Windows-Latest.p](https://ismtech.hu/wp-content/uploads/2022/12/Desktop-Pinger-For-Windows-Latest.pdf) [df](https://ismtech.hu/wp-content/uploads/2022/12/Desktop-Pinger-For-Windows-Latest.pdf) <https://mdotm.in/ms4w-with-product-key-macwin-updated/> [http://thewayhometreatmentcenter.com/uncategorized/indian-language-transliterator](http://thewayhometreatmentcenter.com/uncategorized/indian-language-transliterator-crack-product-key-full/)[crack-product-key-full/](http://thewayhometreatmentcenter.com/uncategorized/indian-language-transliterator-crack-product-key-full/) [https://lilswanbaby.com/wp-content/uploads/2022/12/LAN-HTTP-Monitor-Crack-Activa](https://lilswanbaby.com/wp-content/uploads/2022/12/LAN-HTTP-Monitor-Crack-Activation-Code-With-Keygen.pdf) [tion-Code-With-Keygen.pdf](https://lilswanbaby.com/wp-content/uploads/2022/12/LAN-HTTP-Monitor-Crack-Activation-Code-With-Keygen.pdf) <https://localchoose.com/wp-content/uploads/2022/12/NPLICITY.pdf>